## **[Grundstein](https://www.google.com/url?sa=t&rct=j&q=&esrc=s&source=web&cd=1&cad=rja&uact=8&ved=2ahUKEwj-spmNhK7eAhUC3KQKHeSbCbUQFjAAegQIBBAC&url=https%3A%2F%2Faccounts.google.com%2FSignUp%3Fhl%3Dde&usg=AOvVaw3twQ0pPnzOA43AVhqDUyuc) setzen**

**Persönliche Lernumgebung einrichten. Teilnehmen an Moocs und [Selbstlernkursen.](https://onlinecampus.virtuelle-ph.at/pluginfile.php/43796/coursecat/description/VPH_digikomP-Paper_20150527.pdf) Gespräche mit Kollegen führen und sich vernetzen.**

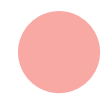

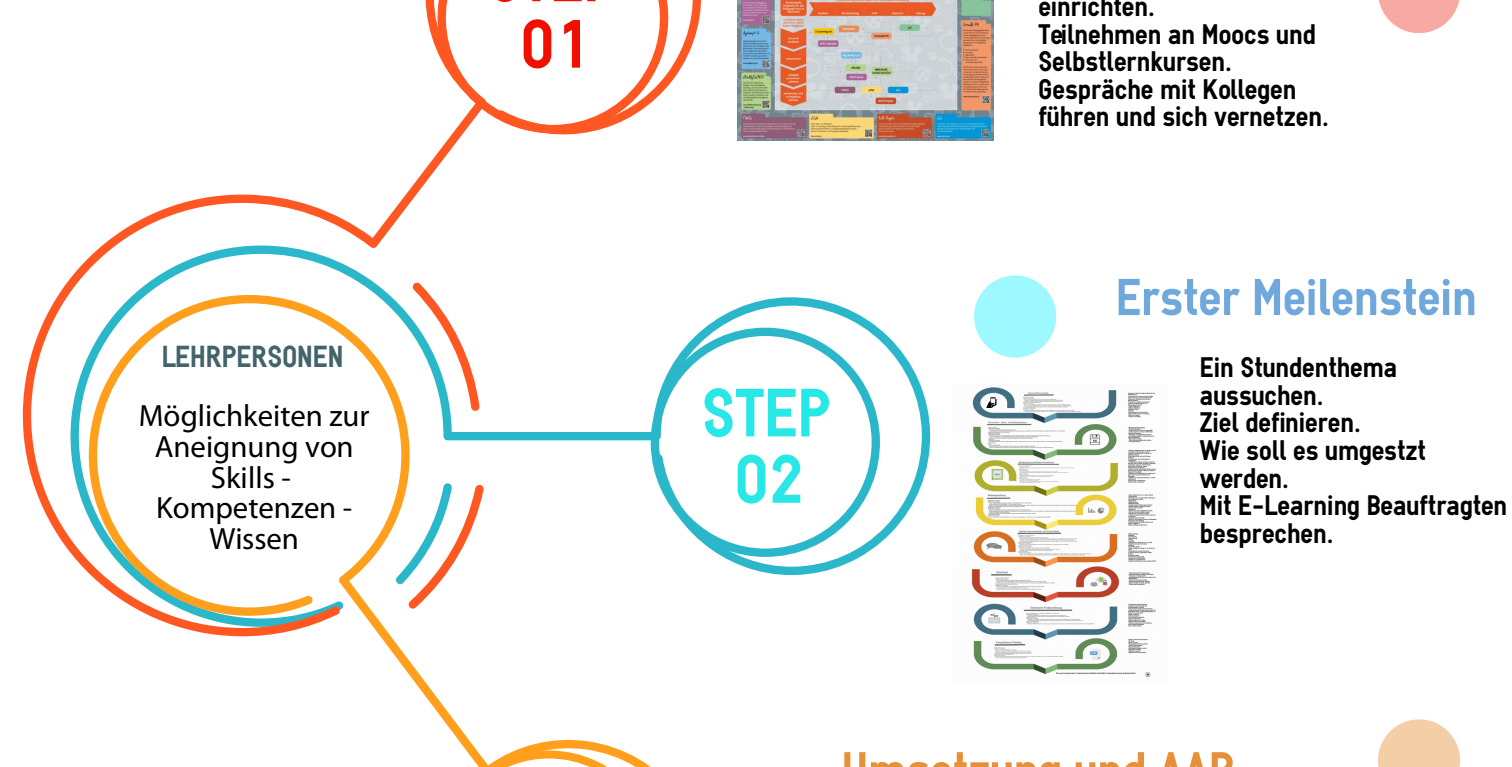

**STEP**

**STEP**

**03**

## **[Umsetzung](http://goqr.me/de/) und AAR**

**Die [Unterrichtseinheit](https://padlet.com/) zu zweit durchführen. Analyse - was war gut, weniger gut? Was benötigt man um es besser zu machen? Wurde das Ziel erreicht?**

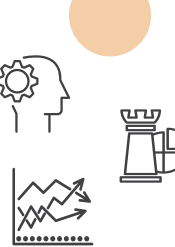

**Bernhard Strobl licenses this work under a Creative Commons [Attribution-ShareAlike](https://creativecommons.org/licenses/by/4.0/) 4.0 International License**